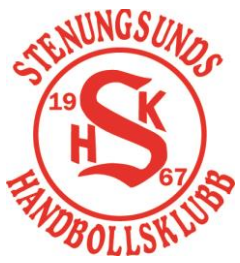

## **Bilaga 1 Verksamhetsberättelse 2022/2023 - Stenungsunds Handbollsklubb** Page 1(9)

#### **1 Styrelsens sammansättning**

Styrelsen har haft följande sammansättning under verksamhetsåret 2022-2023:

- Ordförande: Henrik Askervi
- Kassör: Linda-Maria Härsjö
- Sekreterare: Anders Löjdahl
- Ledamot: Maria Sköld, Henrik Roderhult
- Suppleant: Anders Kantola, Malin Svensson

#### Övriga poster:

- Revisor: Martin Gunnarsson, med Ronny Svensson som ersättare.
- Valberedning: Göran Roos (ordförande)

Styrelsen har haft 11 protokollförda sammanträden under innevarande verksamhetsår.

#### **2 Ansvariga för arbetsgrupper**

Vi har haft följande ansvariga för våra arbetsgrupper:

- Sportchef Senior: Mattias Sandgren
- Sportchef Ungdom/barn: Mattias Sandgren
- Föräldrasektionen: Mattias Sandgren
- Succession och Ledarskap: Göran Roos

#### **3 Allmänt**

#### **3.1 Anställning**

Under säsongen har föreningen haft en fortsatt anställning på 70% för en klubbdirektör som sköter det operativa i föreningen. Mattias Sandgren har arbetat under säsongen och avslutar sin anställning 31/5. Ersättare är under rekrytering.

#### **3.2 Medlemmar**

Idag har föreningen 658 aktiva spelare, 121 aktiva ledare och totalt 811 medlemmar. Under säsong har föreningen haft 29 träningsgrupper från Lek och Boll upp till senior. 39 lag har deltagit i seriespel, 5 åldersgrupper har deltagit i USM.

#### **3.3 Aktivitetsstöd**

Vi har ansökt om kommunalt och statligt LOK-stöd. Höstens aktiviteter jämfört med tidigare säsong har ökat med drygt 150 aktiviteter medan vårens aktiviteter jämfört med föregående säsong ligger på samma nivå.

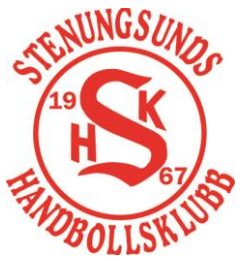

## **Bilaga 1 Verksamhetsberättelse 2022/2023 - Stenungsunds Handbollsklubb** Page 2(9)

#### **3.4 Halltider**

Antalet deltagartillfällen för pojkar och flickor är fortsatt ungefär lika stora. Föreningen har utnyttjat sina halltider fullt ut för barn och ungdomar som har haft tillåtelse att träna. Vi har ett stort behov utav fler halltider och även fler klistertider.

#### **3.5 SISU**

Föreningen har fortsatt tätt samarbete med SISU och använder de medel som finns att tillgå för att skapa en så bra organisation som möjligt. Under denna säsong har vi satsat på en mental träning för U14 och uppåt. Träningen har letts av Johan Örtendahl.

#### **3.6 Utbildning**

Fokus på utbildning har fortsatt även denna säsong. Vi har utbildat domare och funktionärer från våra spelare födda 06 och födda 07.

Vi har även haft ledare på olika ledarutbildningar, TU1 samt Hand the ball.

Fokus på utbildning är för att säkerställa kvalitet på träningar på alla nivåer för våra barn och ungdomar, få till en bra pool av personer som kan hjälpa till vid matcher, sitta i sekretariatet och/eller vara domare.

#### **3.7 SHK Camp 2022**

SHK:s Camp växer och blir större. För sjunde året i rad var det Campmajor Göran Roos som vecka 33 arrangerade vår Camp. Totalt var det 150 flickor och pojkar från vår klubb, men också från Tjörn och Orust, som deltog. De 25 stycken ledarna kommer från vår klubbs egna led och det är ett steg i deras ledarutveckling.

Likt tidigare år var Campen spridd över vår egen Stora Höga Arena samt i kommunens hallar på Stora Högaskolan, Spekeröds skolan, Kyrkenorumskolan och Hallerna skolan. Vi är mycket glada för samarbetet med Stenungsunds kommun med hallar och alla näringsrika och goda luncher.

Nytt för 2022 var att vi på måndagen och tisdagen hade Prova-på-dagar i Stenungsund Arena för nya handbollare.

#### **3.8 Stenungscupen**

Årets upplaga ställdes in på grund av för lågt intresse.

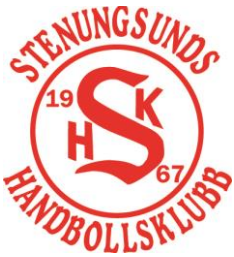

## **Bilaga 1 Verksamhetsberättelse 2022/2023 - Stenungsunds Handbollsklubb** Page 3(9)

- **4 Sport**
- **4.1 Senior**

#### **Dam A/B**

Dam A spelade för nionde året i division 2. Serien delades in i två olika höstserier där topp 2 i varje serie fick spela uppflyttningsserie och inte riskera nedflyttning. Damerna slutade på en första plats på hösten. Till våren spelade man i en uppflyttningsserie där det gick lite tyngre och man slutade femma. Tränare för laget har varit Dennis Alknäs, Mattias Sandgren, Joakim Hallberg och Magnus Bergström

Dam B spelade i division 3 under året. Ledare för Dam B har varit Emma Andersson.

#### **Herr A/B**

Herr A spelade för fjärde året i division 2. Herrarna åkte tyvärr ut div 2 efter en svettig sista omgång. Då ett lag i div 1 drog sig ur så har SHK fått behålla platsen i div 2 och kommer spela där även nästa säsong. Tränare för laget har varit Tommy Eriksson, Alexander Bragd och Axel Gustavsson.

Herr B spelade i division 4, där man slutade tvåa. Lagledare har varit Robin Westberg.

#### **4.2 Ungdom**

#### **F18**

I år födda 2004/2005. SHK F18 deltog i en serie och deltog i USM. Laget leddes utav Marcus Bengtsson, Mikaela Ivarsson och Magnus Bergström

#### **P18**

I år födda 2004/2005. SHK P18 deltog i en serie och deltog i USM. I USM tog man sig till steg 3. Laget leddes utav Moa Fors.

#### **F16**

I år födda 2006/2007. SHK F16 deltog i tre serier och deltog i USM. I USM tog man sig till steg 4. Laget leddes utav Stefan Nyström, Göran Roos, Malin Randvik, Emma Skerget, Fredrik Trägårdh, Jimmy Broman och Henk Kuiper.

#### **P16**

I år födda 2006/2007. SHK P16 deltog i en serie och USM. I USM tog man sig till steg 3. Laget leddes utav Martin Svensson, Mia Löjdahl, Jonathan Böhm och Helene Ahlberg.

#### **F14**

I år födda 2008. SHK F14 deltog i två serier och deltog i USM. Laget leddes utav Robert Ransed, Jonas Hellström, Henrik Nolfalk och Moa Sigvardsson.

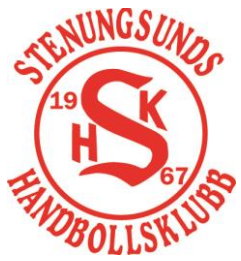

## **Bilaga 1 Verksamhetsberättelse 2022/2023 - Stenungsunds Handbollsklubb** Page 4(9)

#### **P14**

Vi har inte haft ett lag i denna årskull.

#### **F13**

I år födda 2009. SHK F13 deltog i två serier. Laget leddes utav Gabriella Olausson, Anders Kantola och Tilda Hallberg.

#### **P13**

I år födda 2009. SHK P13 deltog i två serier. Ledare under säsongen har varit Jonas Jungqvist, Per Andersson Sellén, Jessica Hesselgren och Amela Keserovic.

## **F12**

I år födda 2010. SHK F10 deltog i tre serier. Ledare under säsongen har varit André Gunnberg, Samuel Schön, Mikaela Lövström, Johan Peterson, Niclas Hammar, Jakob Nordahl och Oskar Wegdell

#### **P12**

I år födda 2010. SHK P12 deltog i två serier. Ledare för säsongen har varit Daniel Brolin och Mikael Nyberg.

#### **F11**

I år födda 2011. SHK F11 deltog i en serie. Ledare för säsongen har varit Tobias Östensson, Lea Flink, Maria Bringevik och Jens Licht.

#### **P11**

I år födda 2011. SHK P11 deltog i en serie. Ledare under säsongen har varit Magnus Thunberg, Jonas Gaestadius och Anna Ek.

#### **F10**

I år födda 2019. SHK F10 deltog i två serier. Ledare för säsongen har varit Emilie Johansson, Marie Olsson, Maria Esters, Caroline Johansson, Svea Trägårdh och Agnes Lilliebjelke.

#### **P10**

I år födda 2012. SHK P10 deltog i tre serier. Ledare under säsongen har varit Malin Svensson, Kristin Niklasson, Hanna Löwhagen, Thomas Zetterlund, Jonas Kinger, Jessica Andersson Skäär, Josefine Olsson, Fredrik Axelsson och Elliot Flink.

#### **F9**

I år födda 2013. SHK F9 deltog i två serier. Ledare under säsongen har varit Malin Berntson Alvarez, Beatrice Roos, Ebba Skerget. Ina Annerås och Sara Björk-Hanson

#### **P9**

I år födda 2013. SHK P9 deltog i två serier. Ledare under säsongen har varit Jakob Nordahl, Sofia Alergård Nordahl, Calle Brunström, Robin Dymlind, Johannes Hedberg, Johanna Rynäs och Viktor Persson.

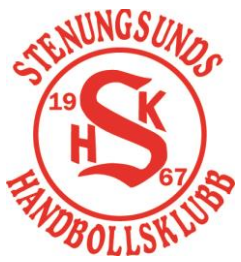

## **Bilaga 1 Verksamhetsberättelse 2022/2023 - Stenungsunds Handbollsklubb** Page 5(9)

#### **F8**

I år födda 2014. F8 deltog i minihandbollssammandrag. Ledare under säsongen har varit Petra Jörstun, Marie Simonsson, Ulrika Tartagni, Madeleine Zetterström och Filip Jörstun.

#### **P8**

I år födda 2014. P8 deltog i minihandbollssammandrag. Ledare under säsongen har varit Lucas Josefsson, Niklas Lindqvist, Frida Johansson, Theherse Johansson och Rebecca Siljehög.

#### **Bollskolan -15 Flickor**

I år födda 2015. BS -15 Flickor har haft träningsverksamhet en gång i veckan. Ledare under säsongen har varit Zandra Olausson, Magnus Lindvall, Magnus Nilsson, Malin Svensson, Hanna Löwhagen, Robin Westberg och Tilde Åberg.

#### **Bollskolan -15 Pojkar**

I år födda 2015. BS -15 Pojkar har haft träningsverksamhet en gång i veckan. Ledare under säsongen har varit Jonas Kinger, Maria Lilja, Cecillia Källen, Nina Skrijelj, Jimmy Werdin och Theres Werdin.

#### **Bollskolan -16 Flickor**

I år födda 2016. BS -16 Flickor har haft träningsverksamhet en gång i veckan. Ledare under säsongen har varit Hanna Källeskog, Emil Olausson, Sandra Back, Therese Bergström, Markus Enebrink och Mikael Höckerström.

#### **Bollskolan -16 Pojkar**

I år födda 2016. BS -16 Pojkar har haft träningsverksamhet en gång i veckan. Ledare under säsongen har varit Catrin Kullman, Martin Magnusson, Henrietta Högberg, Lukas Josefsson och Alexandra Langemyhr.

#### **Bollskolan -17 Flickor**

I år födda 2017. BS -17 Flickor har haft träningsverksamhet en gång i veckan. Ledare under säsongen har varit Mattias Sandberg, Marie-Louise Folkesson, Tobias Frykegård, Nina Skrijelj.

#### **Bollskolan -17 Pojkar**

I år födda 2017. BS -17 har haft träningsverksamhet en gång i veckan. Ledare under säsongen har varit Paul Banis, Richard Vallenius, Isabelle Bergström, Charlotte Bergström.

#### **Lek och Boll**

I år födda 2018/2019,. Lek och Boll har haft träningsverksamhet en gång i veckan. Ledare under säsongen har varit Cecilia Källén, Robin Westberg, Louise Westberg, Magnus Nilsson, Martin Janlöv, Anna Skårhammar, Josefine Trägårdh.

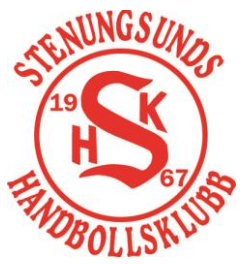

## **Bilaga 1 Verksamhetsberättelse 2022/2023 - Stenungsunds Handbollsklubb** Page 6(9)

#### **Hallbybollen**

I föreningscupen Hallbybollen deltog nio SHK lag.

#### **Bohus Cup**

Vi blev under året medarrangörer till Bohus Cup som spelades 12-14 maj. SHK hade ansvar för att tillsätta café, hallvärdar, streaming och sekretariat i alla hallar i Stenungsund. Detta är ett samarbete med Kungälvs HK.

#### **5 Ekonomi**

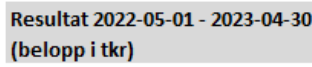

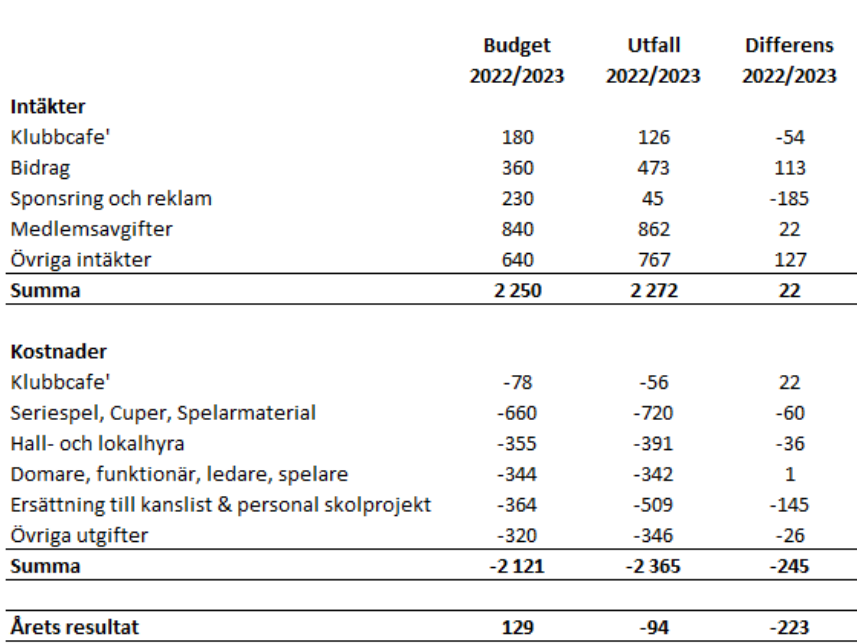

Ovan återfinns budget för säsongen 2022/2023 samt utfallet för samma period. I år gör föreningen ett minusresultat på -94 tkr.

#### **Kommentarer till årets intäkter mot budget**

Föreningen uppnår för säsongen 2022/2023 intäkter om 2 272 tkr, vilket är i nivå med budget. Dock ingår bidrag för skolprojekt i denna intäktspost, vilket också genererat kostnad i form av personalkostnader för de personer som genomfört detta. Den främsta anledningen till att intäkterna exklusive oförutsett bidrag för skolverksamheten understiger budget, är att det har varit fortsatt svårt att få sponsorintäkter under säsongen till följd av pandemin samt att Stenungs cupen ställts in och intäkterna till följd av detta har blivit lägre än budgeterat.

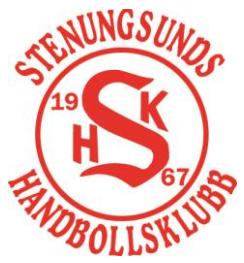

## **Bilaga 1 Verksamhetsberättelse 2022/2023 - Stenungsunds Handbollsklubb** Page 7(9)

#### **Kommentarer kring kostnader**

Föreningens kostnader överstiger budget med 245 tkr för säsongen. Den främsta anledningen till detta är ovan nämnda personalkostnader för skolprojekt, samt att cuper, seriespel etc. har ökat ytterligare mot föregående år och därmed har kostnaden för bidrag till cuper, seriespel etc. till lagen blivit högre än budgeterat.

#### **6 Marknad**

Säsongen 2022/2023 har föreningen haft sponsorintäkter på 45 tkr i form av likvida medel och 90 tkr i form av fri varor. Härutöver har vi ett samarbete med Nordic Wellness till ett värde av 150 tkr. Sponsorutfallet är kraftigt under budgeterade 230 tkr.

Klubbens arbete och framgångar har uppmärksammats i lokaltidningen i Stenungsund vid flera tillfällen under säsongen, Mattias har haft ansvaret och haft dialogen.

I övrigt är det vår Facebook sida samt laget.se som är våra huvudsakliga kanaler.

#### **7 Föräldrasektionen**

Varje lag har haft föräldrarepresentanter som har ordnat kring arrangemang och varit Mattias kontakter runt föreningen.

#### **8 Verksamhetsberättelse Mötesplats Stora Höga Arena**

SHK: representanter i styrelsen har varit Jonas Gaestadius och Per Öberg. Mattias Sandgren har deltagit på alla styrelsemöten då den andra delen (30%) har av hans tjänst är hos MPSH.

Fokus i år har varit förnyelse av hyreskontraktet med kommunen.

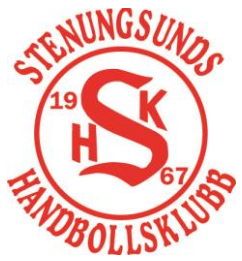

## **Bilaga 1 Verksamhetsberättelse 2022/2023 - Stenungsunds Handbollsklubb** Page 8(9)

#### **9 Föreningsutveckling**

#### **9.1 Domare och funktionärer**

Föreningen har som målsättning att vara självförsörjande gällande domare för matcher till och med U14. Hösten 2022 utbildades 3 stycken Föreningsinstruktörer som är knutna till SHK.

Dessa var Stanko Ridl, Göran Wigbring och Anders Kantola. Dessa instruktörer har under innevarande säsong utbildat 19 spelare på nivå DU1 samt 16 spelare på nivå DU2.

Med hjälp av Handbollsförbundet Väst har 7 av våra ungdomar gått utbildningen DU3 i år. Detta kvalificerar dem för att döma matcher upp till Division 3 Herrar och Division 2 Damer.

Föreningen har till innevarande säsong utbildat en egen instruktör, Anders Kantola, för Matchfunktionärer alltså de som sitter i sekretariat. Vi har därför nu kapacitet att utbilda matchfunktionärer på nivåerna MU1 och MU2. Under innevarande säsong har vi utbildat 12 nya Matchfunktionärer.

### **9.2 Mental träning**

I augusti förra året drog föreningen i gång ett initiativ gällande mental träning. Syftet var att ta fram ett upplägg kring mental träning och genomföra den så att våra spelare får möjligheten att förbättra sin självkänsla, sina prestationer och på bästa sätt ta tillvara på sina förmågor och talanger. Under höst- och vårsäsongen har följande gjorts:

- Ett upplägg för mental träning/utveckling är framtaget
	- Följande träningstillfällen är genomförda, i enlighet med framtaget upplägg:
		- o Spelare & ledare Introduktion/Grundläggande 1 tillfälle
		- o Föräldrar Vad göra som föräldrar 1 tillfälle
		- o Dam A-lag/Herr A-lag Prestationspsykologi 1 tillfälle
		- o F18/P18 Hantera stress och utmaningar 2 tillfällen
		- o F16/P16 Självförtroende och självkänsla 2 tillfällen
		- o F14/P14 Göra varandra bättre 2 tillfällen
- Utvärdering är påbörjad. Syftet är att göra förbättringar inför nästa fas.

Den som hållit i den mentala träningen är Johan Örtendahl, en inhyrd konsult med bred erfarenhet från mental i träning i sportvärlden.

#### **9.3 Uppdaterad organisation**

I juni förra året drog föreningen i gång ett initiativ gällande en översyn och uppdatering av vår organisation. Syftet var att utforma och implementera en organisation som kan stödja klubbens nuvarande och framtida verksamhet samt de strategiska initiativ som krävs för att uppnå klubbens målsättning för 2025. Under verksamhetsåret har följande gjorts:

En nulägesanalys av dagens organisation är genomförd

 Ett förslag på ny organisation är framtagen – inklusive ansvarsområden och rollbeskrivningar Planen är att organisationen skall fastställas och implementeras i samråd med den nya klubbchefen under nästa verksamhetsår.

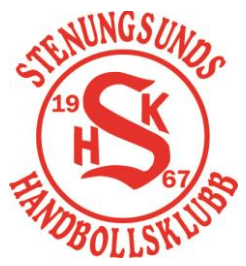

**Bilaga 1 Verksamhetsberättelse 2022/2023 - Stenungsunds Handbollsklubb** Page 9(9)

#### **9.4 Målvaktsträning**

I juni förra året drog föreningen i gång ett initiativ för att återstarta våra målvaktsträningar efter pandemin. Under verksamhetsåret har följande gjorts:

- Ett träningsprogram inklusive nedanstående är framtaget:
	- o Koncept SHK Målvaktsspel ABC
	- o Innehåll pass och övningar
	- $\circ$  Grov tidplan års hjul
- Sex stycken målvaktsträningspass är genomförda
- Tjugosju stycken övningar är dokumenterade enligt framtagen Word mall
- Femton besök av målvaktstränare på ordinarie träningar
- Inventerat tränarstaber för att hitta ledare som kan tänka sig att vara "målvaktsansvariga"

#### **9.5 Skolsamverkan**

Under säsongen 2022/2023 gjorde föreningen en storsatsning på skolsamverkan med hjälp av grannföreningarna Tjörns HK och HF Orust samt med hjälp av återstartsstöd från Svenska Handbollförbundet.

Kristoffer Axelsson och Niklas Gonzales deltidsanställdes för att göra skolbesök i de tre kommunernas lågoch mellanstadieklasser. Eleverna fick där testa på konceptet hand the ball och besöken har varit många.

**Styrelsen Stenungsund 2023-06-08**

Havik Loken

Henrik Askervi Ordförande

gilles dojod

*Sekreterare Kassör Ledamot Ledamot*

Anders Löjdahl Linda-Maria Härsjö Maria Sköld Henrik Roderhult

# Verifikat

Transaktion 09222115557494403710

## Dokument

Bilaga 1\_SHK Verksamhetsberättelse 2022-2023 Huvuddokument 9 sidor Startades 2023-06-08 19:54:47 CEST (+0200) av Anders Löjdahl (AL) Färdigställt 2023-06-09 22:58:30 CEST (+0200)

## Signerande parter

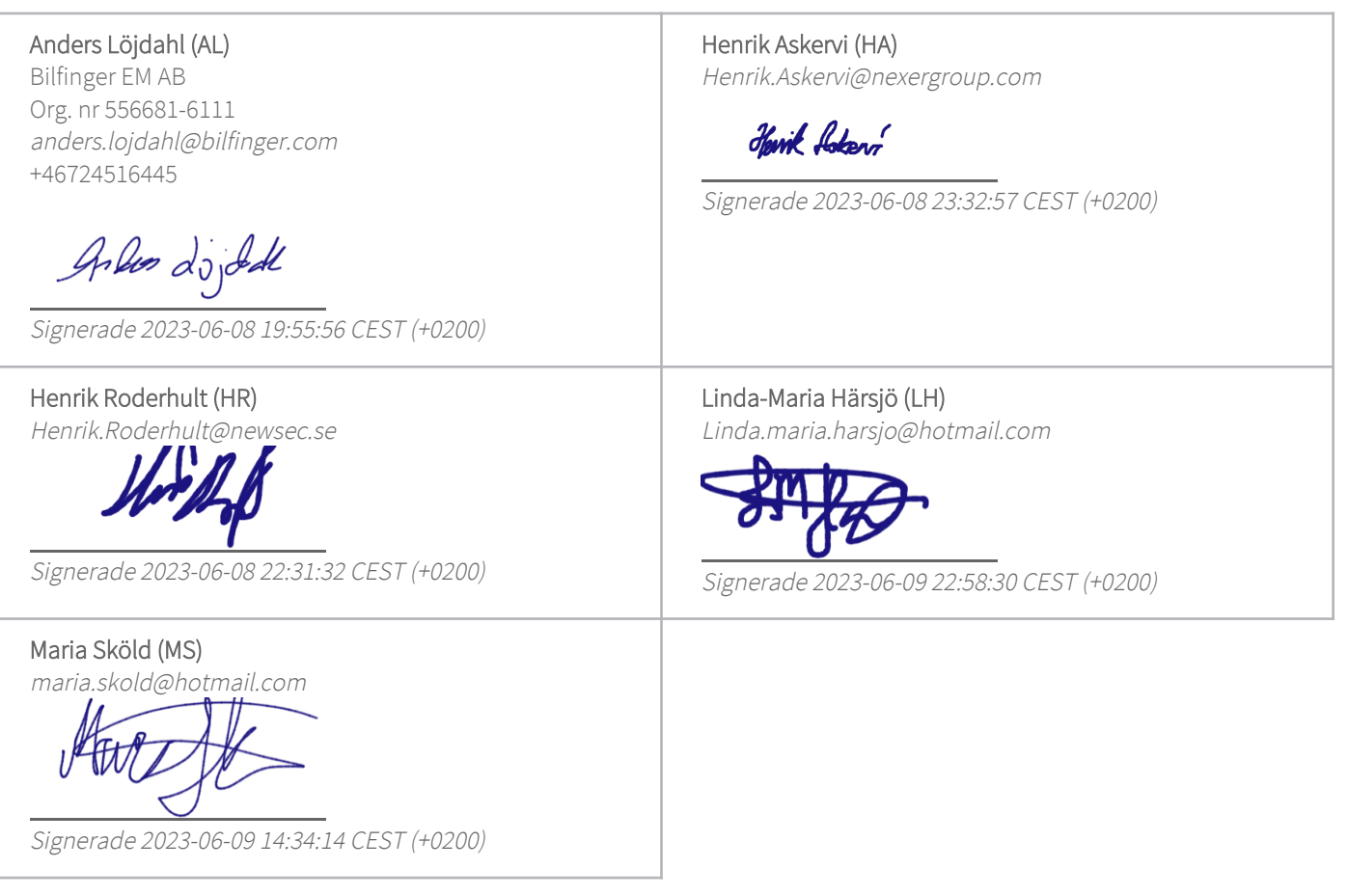

Detta verifikat är utfärdat av Scrive. Information i kursiv stil är säkert verifierad av Scrive. Se de dolda bilagorna för mer information/bevis om detta dokument. Använd en PDF-läsare som t ex Adobe Reader som kan visa dolda bilagor för att se bilagorna. Observera att om dokumentet skrivs ut kan inte integriteten i papperskopian bevisas enligt nedan och att en vanlig papperutskrift saknar innehållet i de dolda bilagorna. Den digitala signaturen (elektroniska förseglingen) säkerställer att integriteten av detta dokument, inklusive de dolda bilagorna, kan bevisas matematiskt och oberoende av Scrive. För er

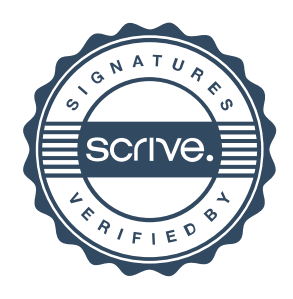

# Verifikat

Transaktion 09222115557494403710

bekvämlighet tillhandahåller Scrive även en tjänst för att kontrollera dokumentets integritet automatiskt på: https://scrive.com/verify

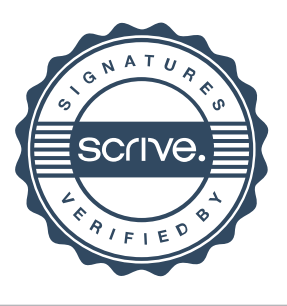